## AXE MICROPROCESS 6 CHANNEL ANALOG INPUT PANEL METER MUSICAL MUSICAL

## **FEATURES**

Measuring 6 channel DCA ◎BAUD RATE:38400/19200/9600/4800/2400 Programmable display range - 1999-9999 digit Man-machine interface, easy to operate Input channel number (1~6) can be modified Flash/EE saving data safekeeping about 10 years Name of Parts

 $\Delta$  Accuracy  $\Omega$  05% FS  $\pm$  1 digit  $\Delta$ RS485 communication interface, Protocol MODBUS RTU MODE Decimal point (0~3) can be modified Modified sparameter must have pass code

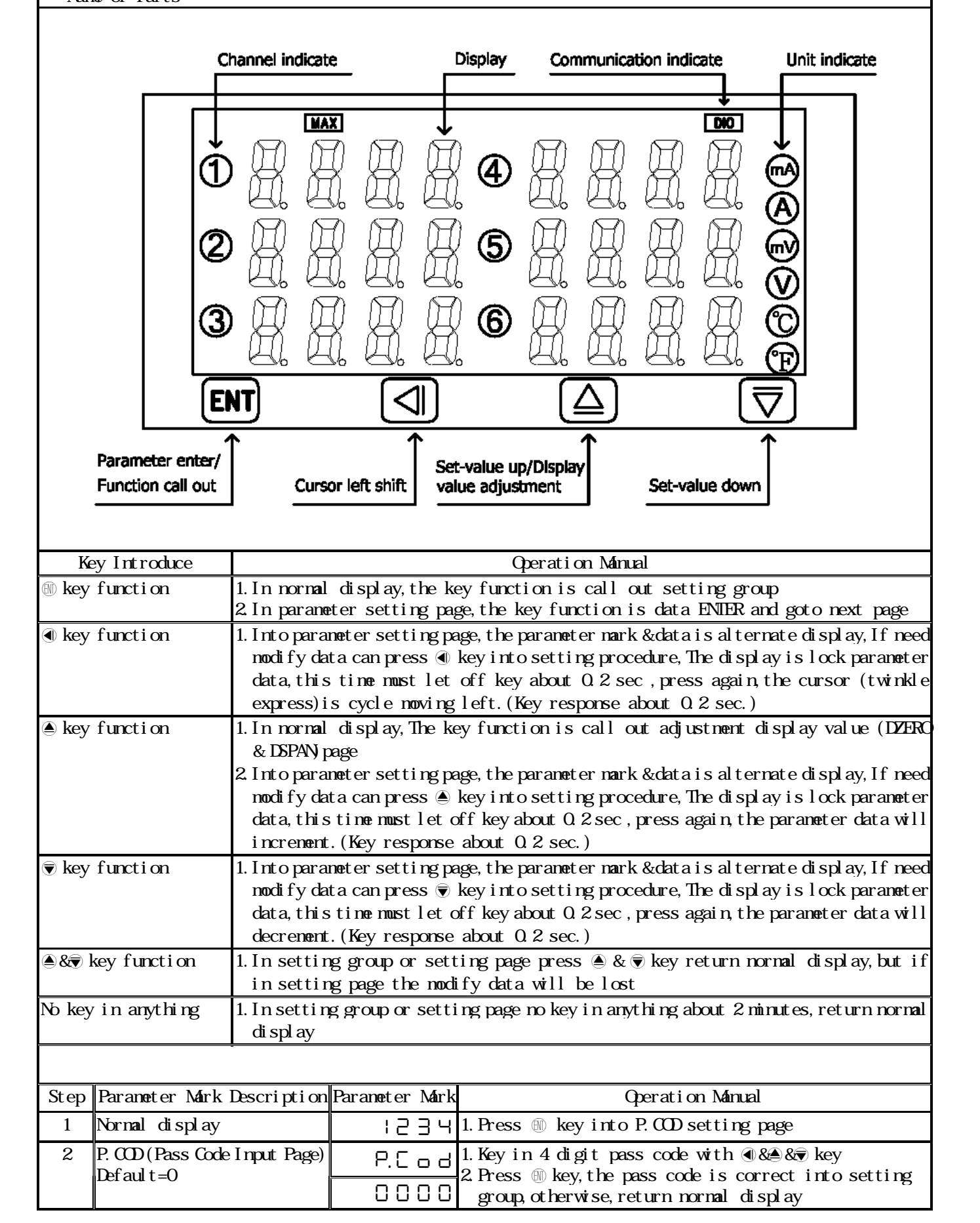

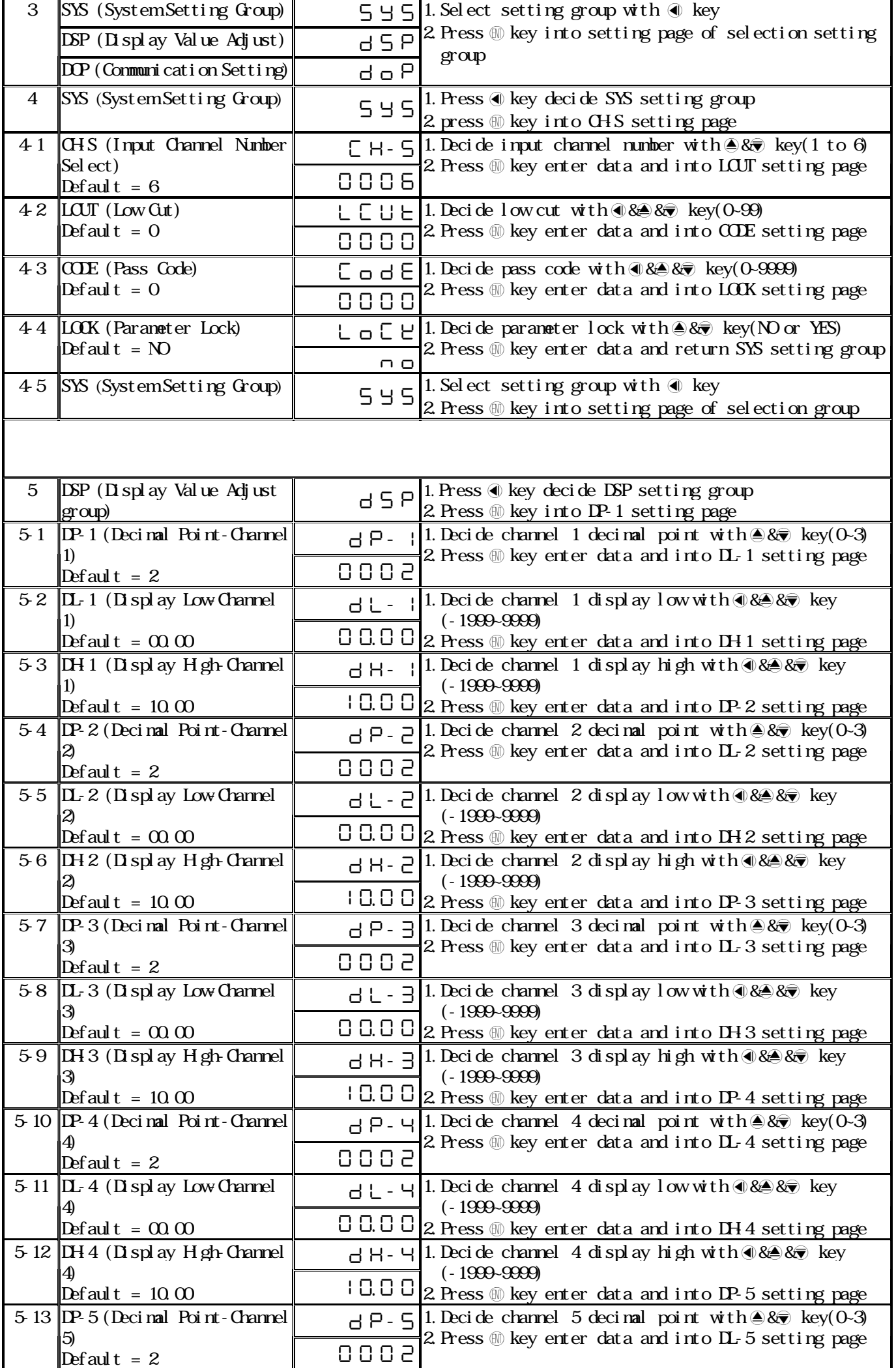

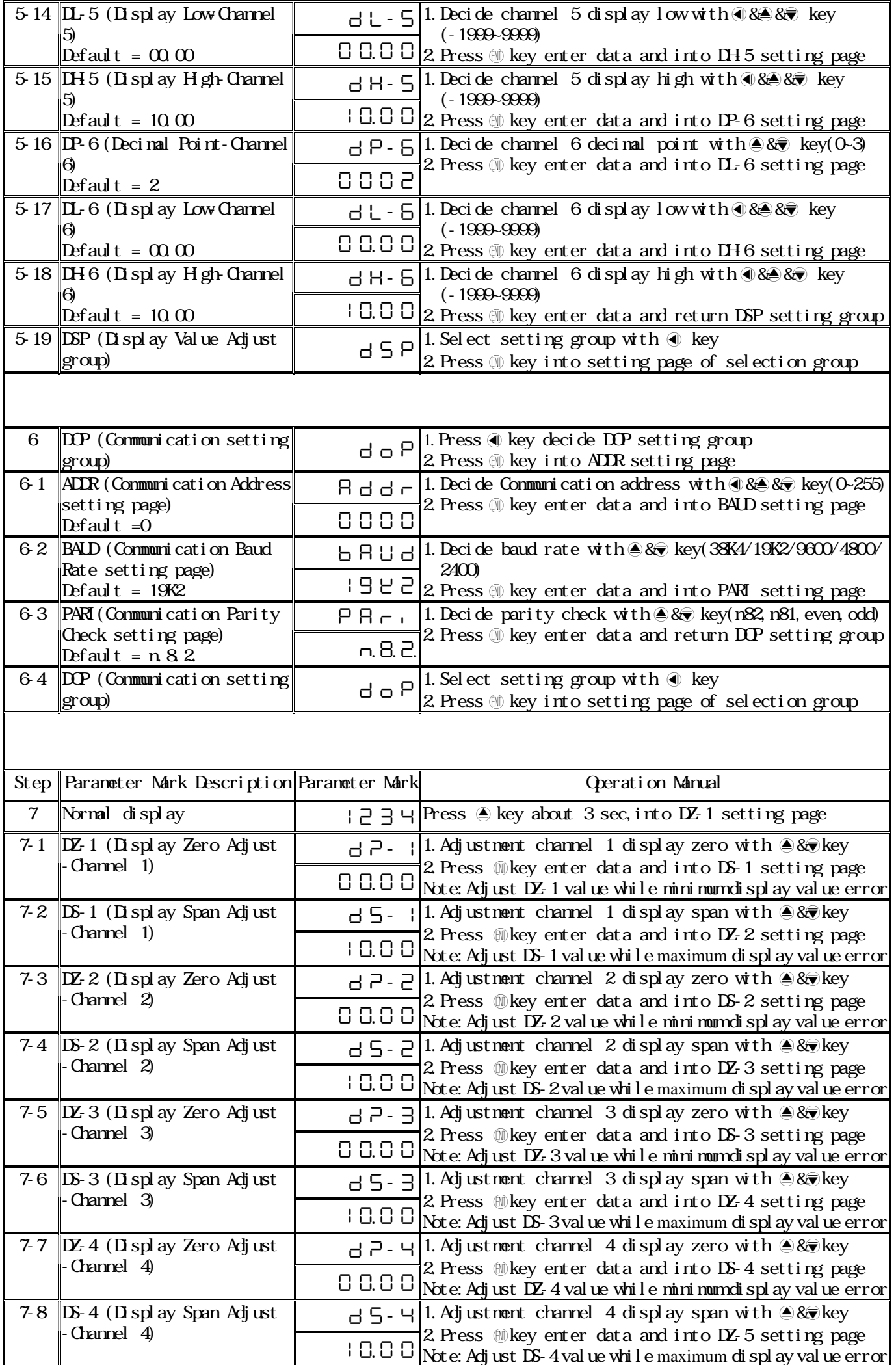

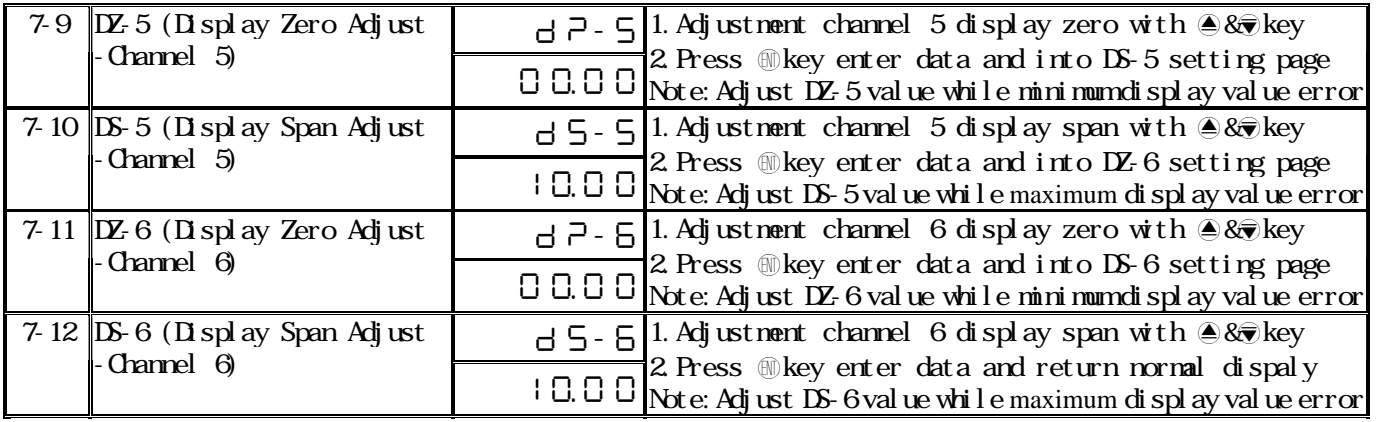

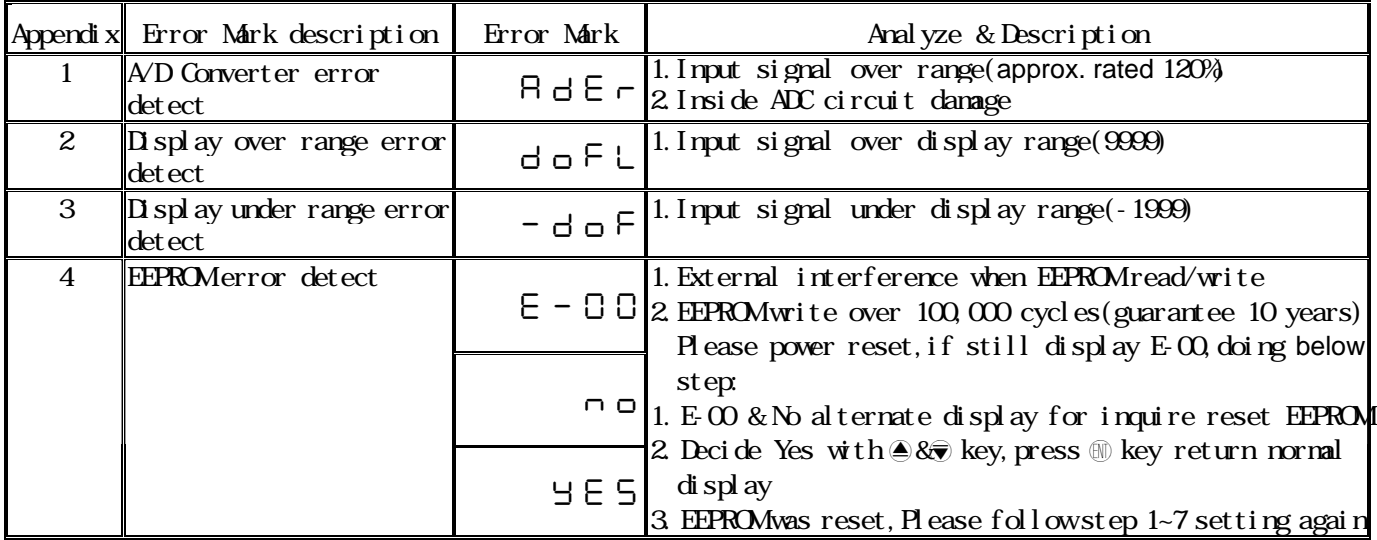

## MM8A-B Modbus RTU Mode Protocol Address Map Data format 16Bit, sign bit, 8000~7FFF(-32768~32767)

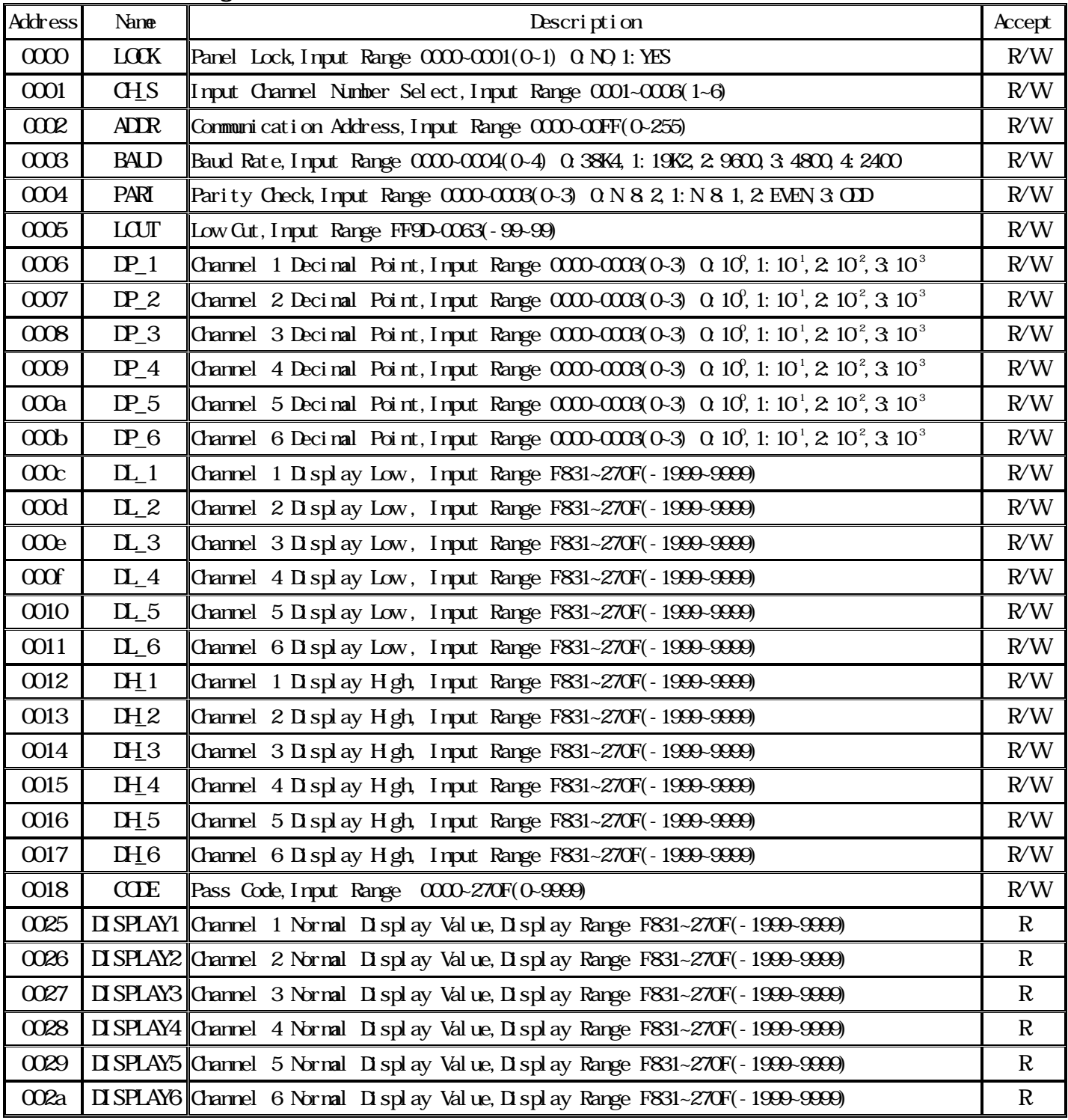